## Making a website at UVic

Kelly Choo

[mssystem@uvic.ca](mailto:mssystem@uvic.ca)

or chook@uvic.ca

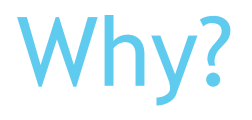

- **Market yourself, your experiences and** skills.
- Helps others in the department get to know you.
- Helps department recruit other students like you.

## Two ways to do it at UVic

- 1. Code in HTML, CSS, Javascript etc and upload your files to the student web server https://studentweb.uvic.ca.
- 2. Use the Wordpress CMS software at https://onlineacademiccommunity.uvic.ca.

## HTML, CSS, Javascript

- Learn from [https://www.w3schools.com.](https://www.w3schools.com/)
- **Look at examples by viewing the page source of** other websites.
- Sign-up and How-tos at [https://www.uvic.ca/systems/services/web/web](https://www.uvic.ca/systems/services/web/webhosting-students) hosting-students.
- Your website will be https://studentweb.uvic.ca/~your\_netlinkid

## Wordpress at https://onlineacademiccommunity.uvic.ca

▶ Getting started on OAC [https://onlineacademiccommunity.uvic.ca/what](https://onlineacademiccommunity.uvic.ca/what-is-the-oac)is-the-oac

**Your website will be** [https://onlineacademiccommunity.uvic.ca/your\\_n](https://onlineacademiccommunity.uvic.ca/your_netlinkid) etlinkid.